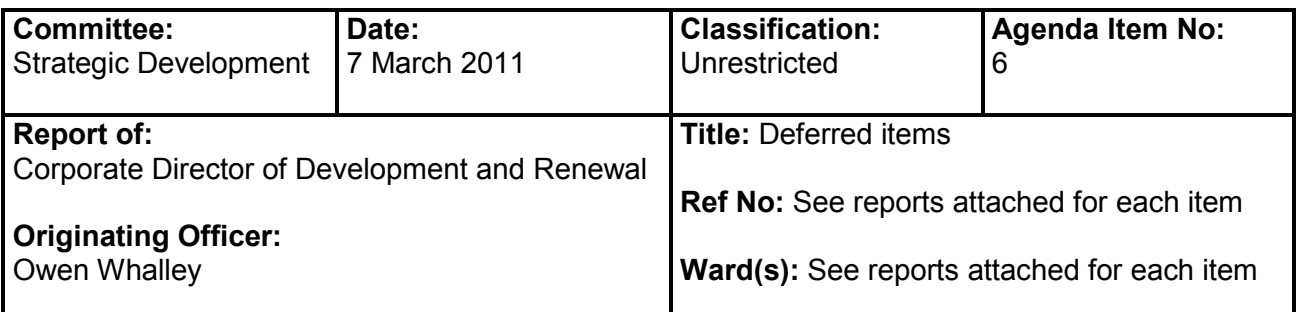

## $\overline{1}$ . **INTRODUCTION**

- This report is submitted to advise the Committee of planning applications that have been  $1.1$ considered at previous meetings and currently stand deferred.
- $1.2$ There are currently no items that have been deferred.

## $2<sub>1</sub>$ **RECOMMENDATION**

That the Committee note the position relating to deferred items.  $2.1$ 

## **LOCAL GOVERNMENT ACT 2000 (Section 97)** LIST OF BACKGROUND PAPERS USED IN THE DRAFTING OF THIS REPORT

Brief Description of background papers:

Tick if copy supplied for register

Application, plans, adopted UDP. draft LDF and London Plan

Name and telephone no. of holder: Eileen McGrath (020) 7364 5321